1995119448

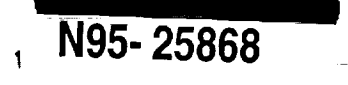

# **3D Widgets for Exploratory Scientific Visualization**

Kenneth E Herndon and Tom Meyer

Brown University Department of Computer Science Providence, RI 02912 (401 ) 863 -7693; {kph,twm} @cs.brown.edu

 $5 - 3$  $4408$ 

# **1 Introduction**

**Computational** fluid **dynamics (CFD) techniques are used to simulate flows of** fluids **like air or water around such objects as airplanes and automobiles.** These **techniques usually generate very large amounts of numerical data** which **are difficult to understand without using graphical scientific visualization techniques. There are a number of commercial scientific visualization applications available today** which **allow scientists to control visualization tools via textual and/or** *2D* **user interfaces. However,** these **user interfaces are often difficult** to **use.** We believe **that 3D direct-manipulation** techniques **for interactively controlling visualization tools will provide oppor**tunities **for powerful and useful interfaces with which scientists can more effectively explore their datasets. A few systems** have **been developed** which **use these** techniques, **including [1].**

**In this paper, we will present a variety of 3D interaction techniques for manipulating parameters of visualization tools used to explore CFD datasets, and discuss in detail various techniques for positioning tools in a 3D scene. We generally call these techniques** 3D widgets [2].

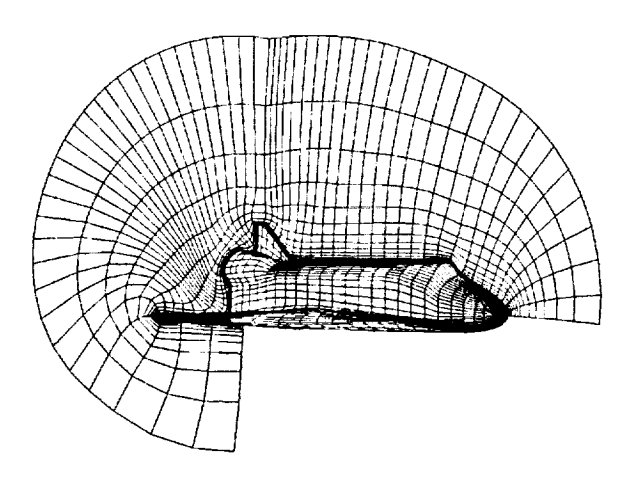

Figure 1: **A** 3D curvilinear grid for the Space Shuttle.

Our environment, built on top **of** the UGA system [4], **supports** both vector and scalar fields. The data may be arranged in a regular grid or it may be **deformed** using a curvilinear **grid** to **provide** more detail in areas with more complex flow. In a typical curvilinear dataset (Figure I), the computation grid is wrapped around the body of an aircraft and scaled so that there are many more sample points **in** the boundary region (near the surface) than in other areas.

We are conducting this research project under contract to NASA in order to provide scientists there with more effective tools for exploring CFD datasets. No formal user studies have yet been conducted to verify the general usability of our interfaces.

## **2 3D widgets for scientific visualization**

**3D** widgets **are naturally suited for CFD visualization applications because** the **data are inherently** 3D. **Also,** several **of the visualization techniques commonly used in CFD visualization are** based **on real**world tools **used in actual wind** tunnels (e.g., "rakes" **of streamlines simulate smoke-emitting** rakes). **With these** metaphors **in mind, 3D widgets can be constructed to control parameters of commonly used visualization techniques.**

**In general, the design of a** widget **must consider** two conflicting **requirements:** that the **widget** have **adequate geometry** to **disclose its affordances; and** that this **geometry not be** so **complex** that **it obscures other objects in the scene. When exploring or analyzing a dataset,** the **visualizations (i.e., streamlines, cutting planes, etc.) of** the **data are usually** the **most important** elements **in** the **scene. In** these **kinds of applications, it is crucial** that **3D** widgets **provide only the necessary functionality** with **a minimum of geometry.**

**In general, a widget's degrees of freedom should correspond to** the type **of data it affects (e.g., a widget** which **produces a** scalar **value should be constrained** to **a single degree of freedom, as in a slider or a knob). Also, widgets should provide useful visual feedback for** the **user's actions (e.g.,** highlighting when **selected).**

**We** have **implemented 3D** widgets **for the following visualization** techniques: **streamline and particle path;** rake **of streamlines or particle paths; array of** tufts ("hedgehog"); **scalar and vector probe;** isosurface; **and cutting plane.**

**Each 3D widget provides** interactive **access to a technique's pa**rameters, **such as** position, **orientation,** resolution, etc. **When** pos**sible, we align a widget's** *range* **of motion with** the effect **it** has **on a visualization** technique. For example, the *rake's* **resolution** handle **(Figure** 2), which **determines** the **spacing and number of streamlines displayed, slides along** the **bar of** the **rake; also,** the **arrow-shaped** extent handles **of the** "hedgehog" **are aligned with and move in three orthogonal directions. It is** more **difficult to create interfaces** to **some abstract parameters such as** the **integration** step **of a streamline.**

#### **3 Case study: Positioning widgets**

**A very common** task **for scientists is specifying** the **position of a 3D probe in a dataset (e.g., placing** the **source of a streamline in a vector field). To demonstrate** the **range of choices in** 3D widget **design,**

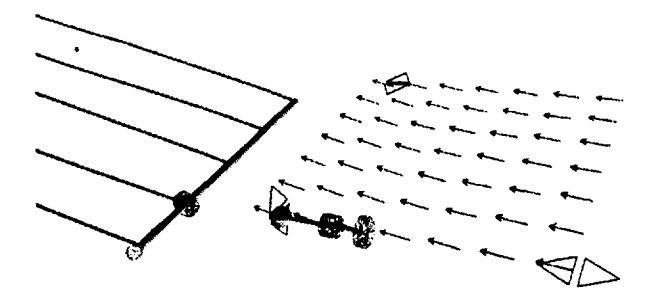

Figure 2: The rake (left) and hedgehog (right) 3D widgets. The cylindrical shapes are sliders which control resolution of streamlines or tufts. The arrow-shaped controls on the hedgehog modify the extent of the array of tufts in each of three dimensions.

we will discuss the designs of several techniques for positioning widgets which we have implemented in our system.

The default positioning technique is direct-manipulation screenaligned translation. To move objects in three-space, we have added our "interactive shadow" [3] widgets to this environment. A combination of screen-space translation and interactive shadows allows the user to easily place an object in a 3D scene without having to move the camera. The "shadow" widgets also provide useful depth cues for 3D widgets and other objects in the scene.

However, it is easy for a geometry in the scene (e.g., the Shuttle fuselage) to hide the "shadow" widgets and render them unusable. Another technique, called "object handles", attaches three objects (in our case, simple line segments) to the selected object and aligns them with the world coordinate system. These widgets provide much of the same functionality as the "interactive shadows", but do not provide any depth cues.

Each of these techniques use features of Cartesian coordinate space to position objects. While they are useful techniques in many situations, problems arise when using them to explore curvilinear datasets because the data was structured based on the geometry of the objects being modeled (as in the Space Shuttle), and it is often useful to move objects relative to this geometry. We have extended the handle metaphor to accomodate these situations.

"Grid-aligned handles" are especially useful for curvilinear datasets which are specially fitted to a physical model like an airfoil. As shown in Figure 3, the handles trace out nearby computation grid lines. When a handle is dragged, the selected object is constrained to move along the grid line. Using this technique, it is straightforward to translate objects along complex surfaces whose geometry is reflected in the computation grid, such as the leading edge of an airfoil. Furthermore, because these handles display the nearby structure of the grid, users can possibly gain a better understanding of the dataset as they explore it with these widgets.

It can also be useful to work with interaction techniques based on the data being visualized. For example, the vector probe widget in Figure 3 consists of a grey spherical sample point, an arrow which represents the direction of flow at that point, and a disk which represents the plane perpendicular to the vector. By dragging the arrow component, the sample point can be moved along the streamline formed by the flow through that point. The disk is used to move the sample point perpendicular to the flow, allowing the user to explore nearby streamlines in the flow field.

We can use this same general probe widget to visualize scalar data. In this case, the vector component displays the gradient of a scalar field. Pulling the vector changes the value at which the isosurface is computed; translating the disk moves the sample point along the isosurface.

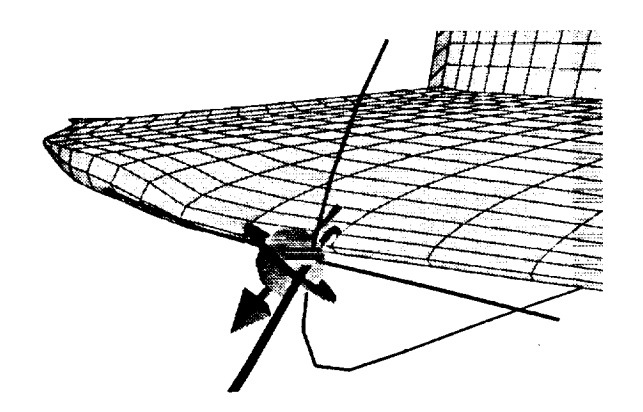

Figure 3: A vector probe widget and three grid-aligned object handles. The three lines extending through the probe widget are the handle widget and serve both as a Frenet frame for the point in the computation grid closest to the probe and as constrained translation widgets. The thicker grid handle extends outward from the surface of the wing.

## **4 Future Work**

**We are continuing to explore techniques to** further **simplify the graphical representations of our widgets** without **impeding their** functionality. **Additionally,** the **widgets described in this paper were rapidly protoptyped to explore** the **design space. After** we have **done user studies** with **different** widget **designs,** we would **like** to redesign our tools so that they have a more consistent interface. The general probe widget, which can be used as an interface to a vector or scalar probe, a streamline, or an isosurface, is a step in this direction.

# **Acknowledgments**

This **work** was **supported primarily** by **NASA Ames. Support is also provided by** the **NSF/ARPA Science and Technology Center for Computer Graphics and** Scientific **Visualization, by ONR Contract N00014-91-J-4052, ARPA Order 8225, and** by the **sponsorship of IBM, NCR, Sun Microsystems, Hewlett Packard, and Digital Equipment Corporation. We thank Steve Bryson, Andries van Dam, and** the members **of** the **Brown University Graphics Group, especially Jeremy** Katz **and Lars Bishop, for their** help **and support.**

## **References**

- **[1]** Steve Bryson and Creon Levitt. The virtual windtunnel: An environment for the exploration of three-dimensional unsteady flows. In *Visualization '91,* pages 17-24, 1991.
- [2] D. Brookshire Conner, Scott S. Snibbe, Kenneth P. Hemdon, Daniel C. Robbins, Robert C. Zeleznik, and Andries van Dam. Three-dimensional widgets. *Computer Graphics (1992 Symposium on Interactive 3D Graphics),* 25(2):183-188, March 1992.
- [3] Kenneth P. Hemdon, Robert C. Zeleznik, Daniel C. Robbins, D. Brookshire *Conner,* Scott S. Snibbe, and Andries van Dam. Interactive shadows. 1992 UIST Proceedings, pages 1-6, November 1992.
- [4] Robert C. Zeleznik, D. Brookshire *Conner,* Matthias M. Wloka, Daniel G. Aliaga, Nathan T. Huang, Philip M. Hubbard, Brian Knep, Henry Kaufman, John E Hughes, and Andries van Dam. An object-oriented framework for the integration of interactive animation techniques. *Computer Graphics (SIGGRAPH* '91 *Proceedings),* 25(4): 105-112, July 1991.